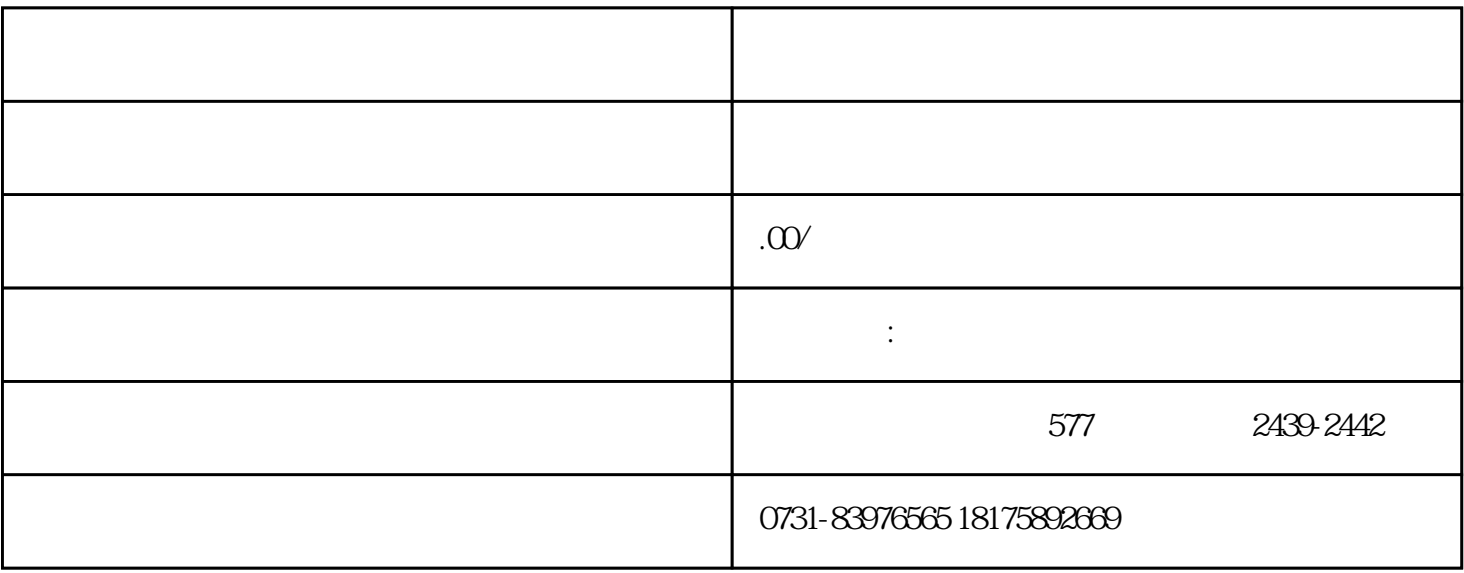

 $a4$